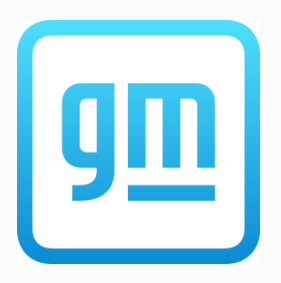

# Model-Based Calibration For Automotive Traction Motors

Daniel Berry

Technical Specialist – Electric Drive Integration May 5, 2021

## **Outline**

- Motivation for use of Model-Based Calibration (MBC)
- Overview of MBC
- Step by Step workflow with results
- Wrap up / future work

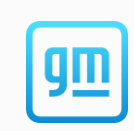

# Motivation For MBC

- With 30 new electric vehicles planned to launch globally by 2025<sup>1</sup>, General Motors is continually looking for ways to improve and optimize the process it uses for calibration of electric drive systems
	- Improved speed both in required calibration time and in data processing
	- A scalable and standardized workflow
	- Improved data quality checks to ensure first time quality

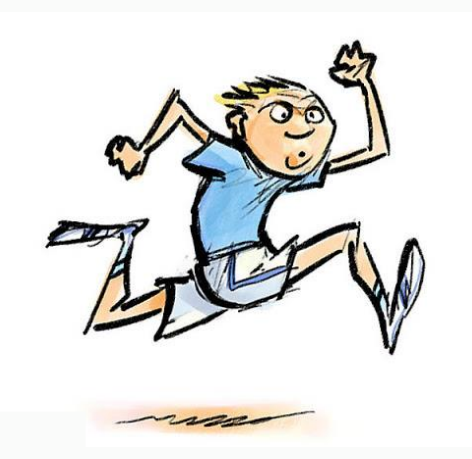

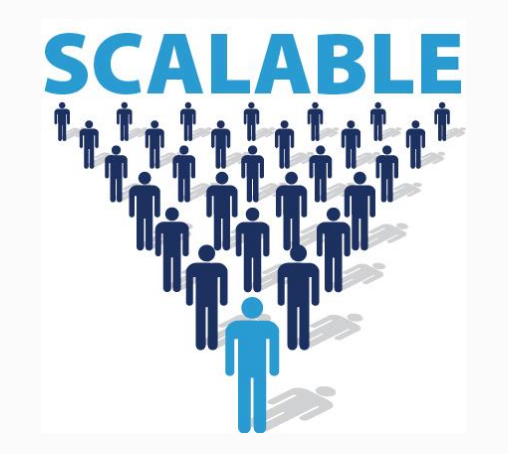

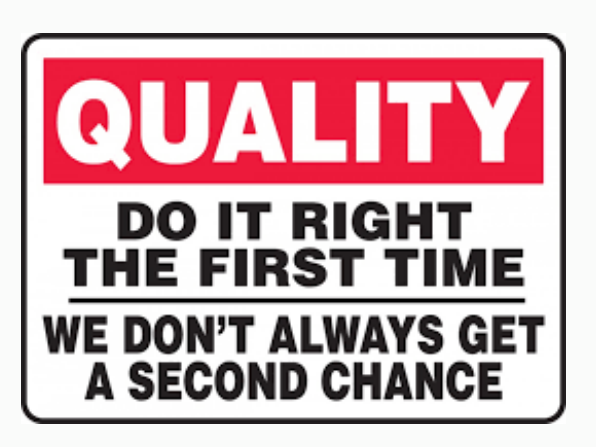

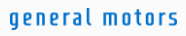

1 - <https://www.gm.com/electric-vehicles.html>

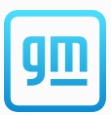

## MBC As A Solution

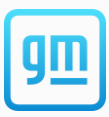

- The Model-Based Calibration Toolbox can be used to address many of these areas for improvement.
	- Utilizing built in optimization features for both Design of Experiment (DOE) definition and model fitting of results reduces computation time vs. full factorial type searches.
	- Having a standardized tool and workflow ensures consistency between multiple users and enforces a consistent process.
	- Implementing various "check points" in the process ensures the quality of the eventual product.
- Using MBC Toolbox, GM electric drive calibration was able to achieve similar results as with in house tools; while improving many of the areas mentioned above.

# Model-Based Calibration Workflow and Results

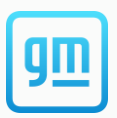

- Overview of electric drive calibration
- Detailed workflow of MBC
	- DOE
	- Data Modeling
	- Calibration
	- Implementation
	- Results
- Future Work

# Electric Drive Control System Overview

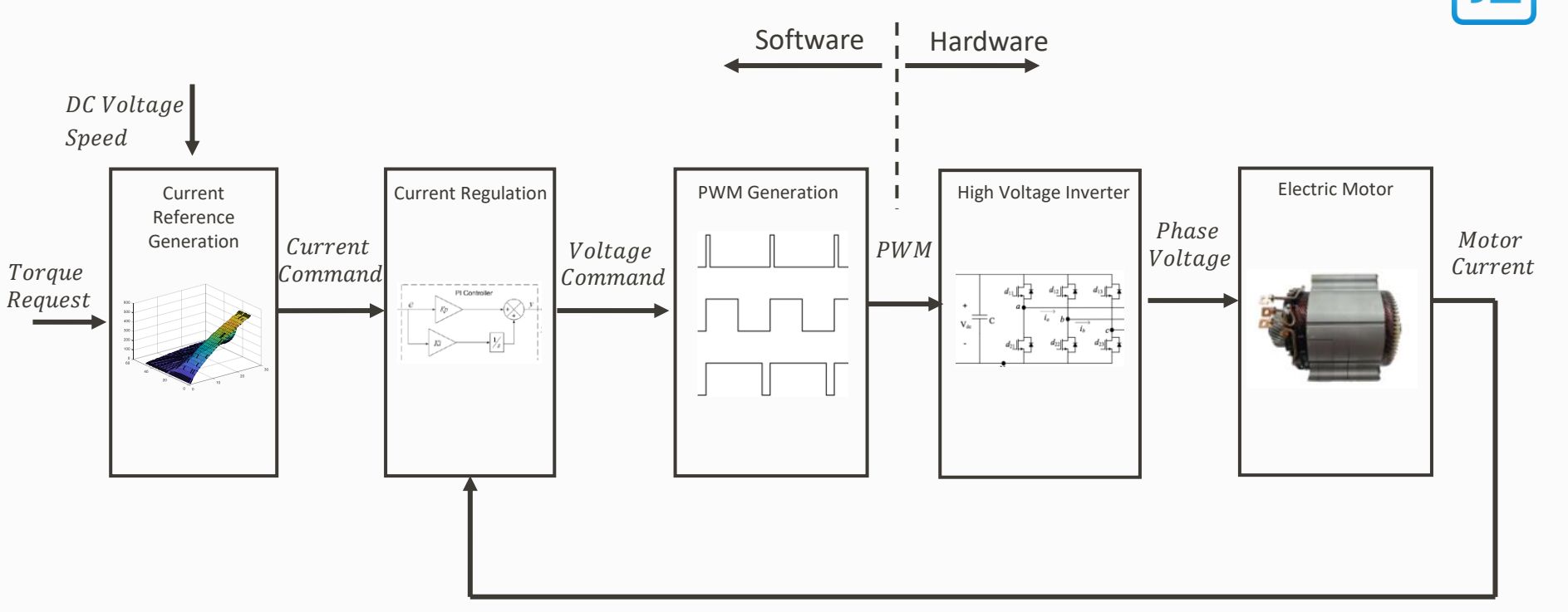

# Electric Drive Control System Overview

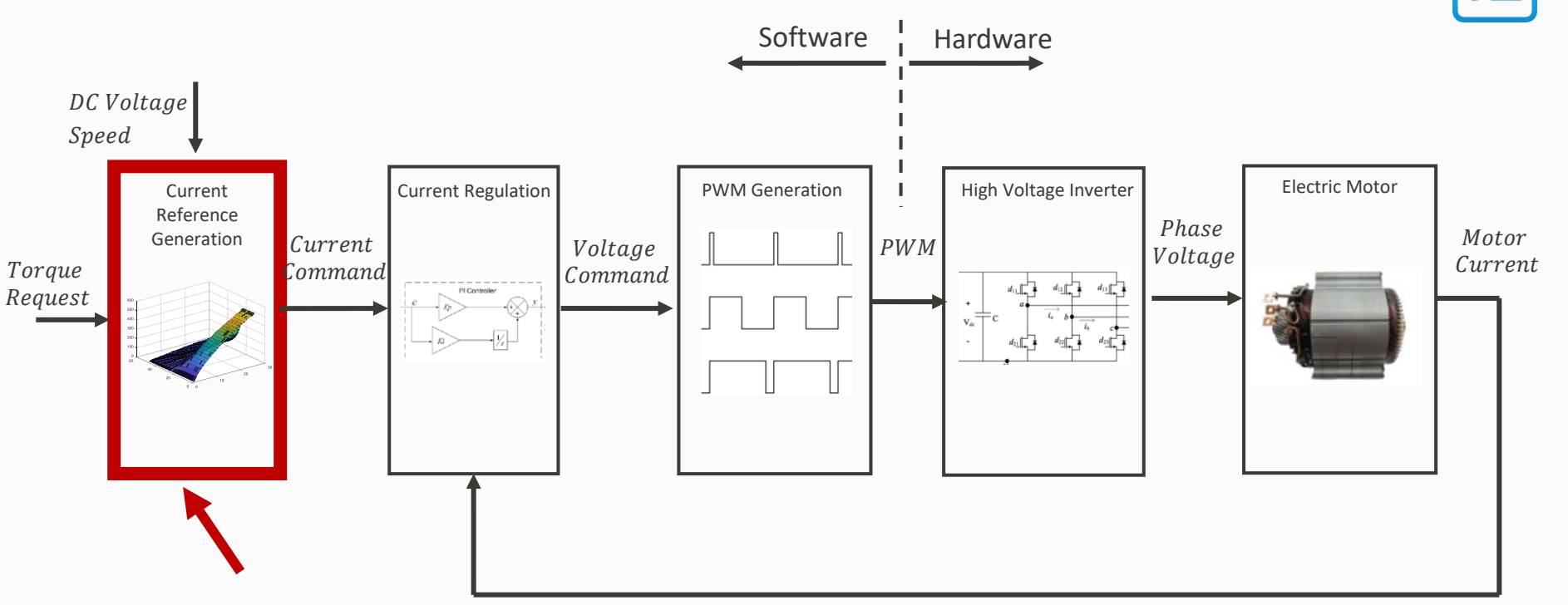

#### **How to Determine the Optimal Current Command Generation For Each Speed, Torque, and Voltage Combination?**

#### general motors

## Basic Problem Of Electric Machine Calibration

Minimize Current

 $\mathcal{L}_2 P\big(\lambda_d i_q - \lambda_q i_d\big)$   $\longleftarrow$  Maximize Torque

 $d\lambda_q$ 

 $dt$ 

 $d\lambda_d$ 

 $dt$ 

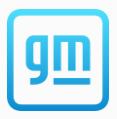

Consider a typical automotive traction motor requirements:

-300Nm Torque -10,000RPM Max Speed -250 – 450 Vdc Operating Voltage

Even assuming a relatively coarse calibration space of:

-10Nm Increment -250RPM Speed Increments 50Vdc Voltage Increments

#### **6000 Points that need to be calibrated**

 $\lambda_{d}$  $(i_{d}$   $i_{d})$   $\triangleleft$ 

 $T_e = \frac{3}{3}$ 

) For all Parameter Variation

Voltage

Constrained By

#### general motors

 $V_q = r_s i_q + w_e \lambda_d +$ 

 $i_d^2 + i_q^2$  <  $I_{Limit}$ 

 $V_d = r_s i_d - w_e \lambda_q +$ 

# Model-Based Calibration Approach

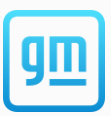

- Instead of calibrating the current reference tables point by point, we can make use of the known machine characterization data to define data-driven models of the electric machine, then generate the current reference tables according to optimization results.
- This is the idea behind model-based calibration; for which the MathWorks MBC Toolbox can be used.

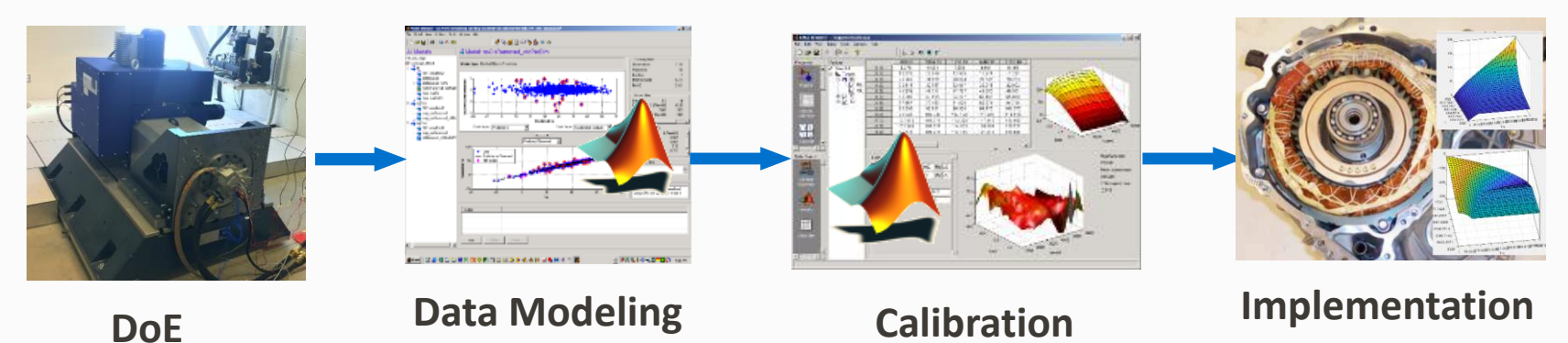

# Model-Based Calibration Workflow Overview

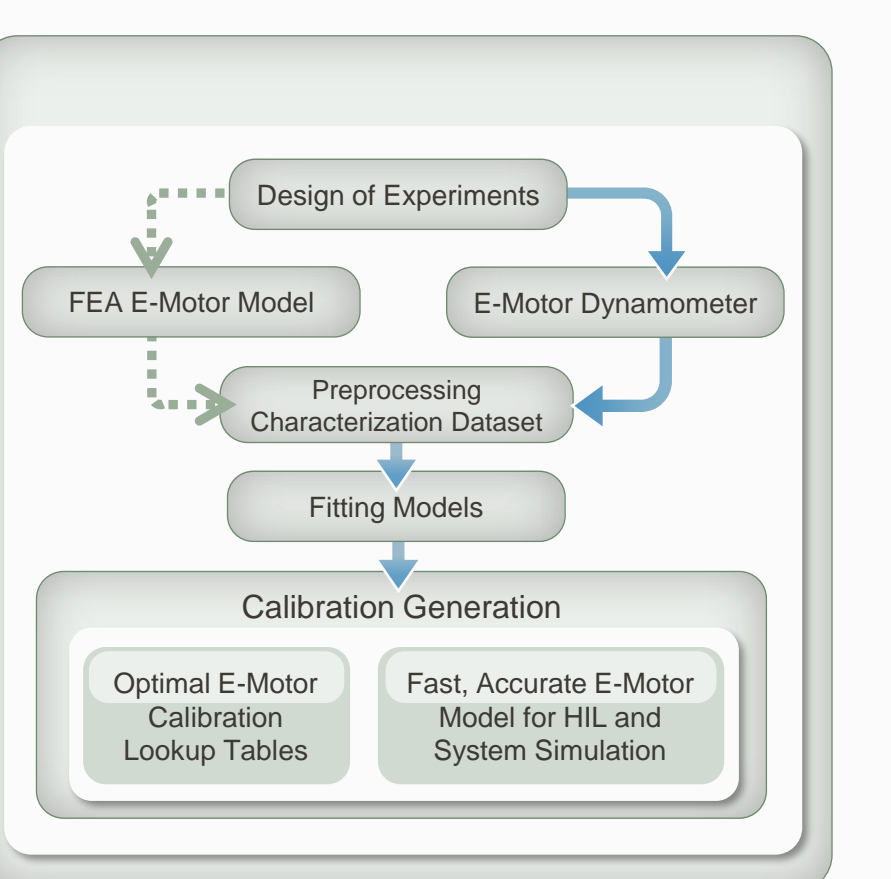

general motors

### Model-Based Calibration Workflow

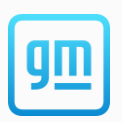

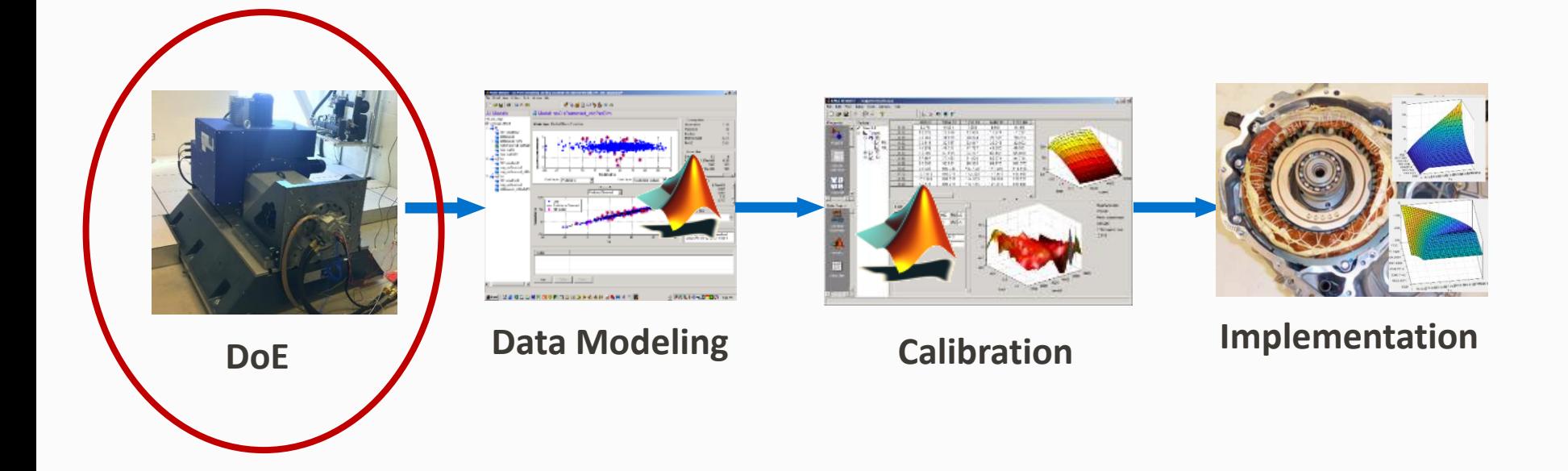

# DOE Step Overview

- In order to utilize the machine equations to generate the calibrations, the flux characteristics of the machine need to first be determined.
- The machine flux can be determined at various combinations of D and Q axis currents, as well as speeds to ensure the entire operating space is characterized
- The DOE tool within MBC can be used to define the DOE with an optimal number of points using several built-in space filling techniques

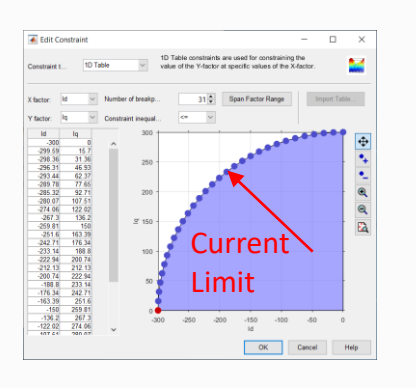

Set up Constraints Generate DoE general motors

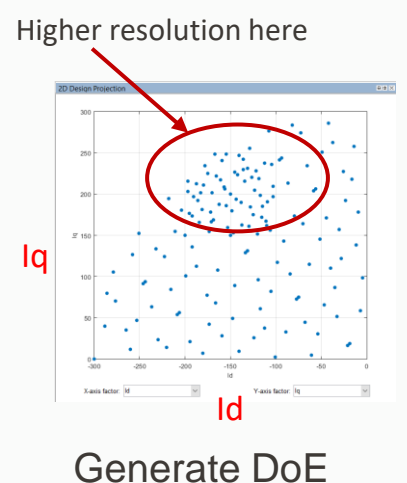

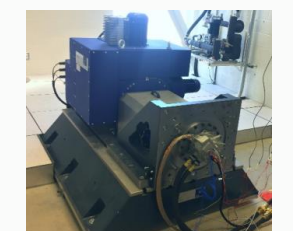

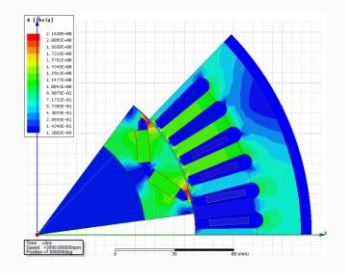

Test or Analyze

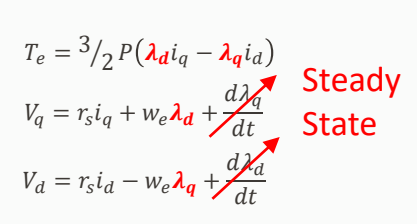

#### D and Q Axis Flux Based on D and Q Axis Current

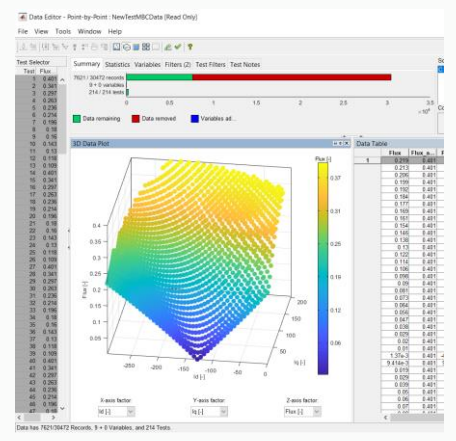

Characterization Complete

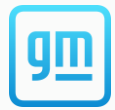

### Model-Based Calibration Workflow

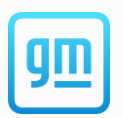

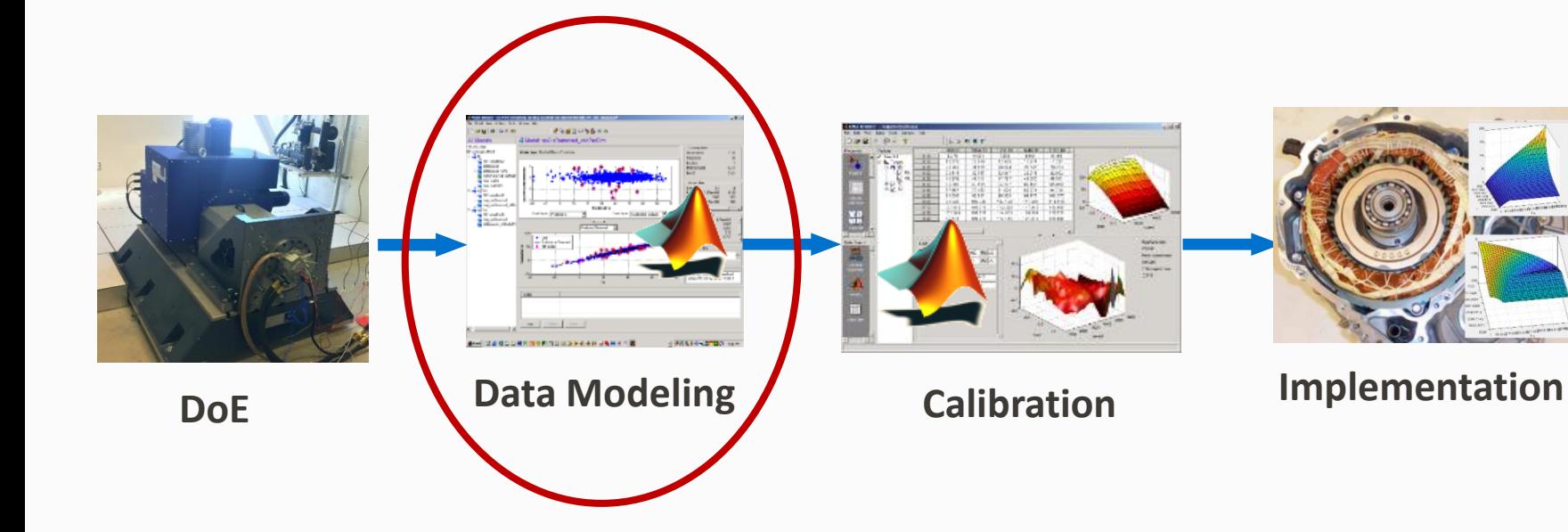

# Data Modeling Overview

- Machine model is now generated using the characterized machine parameters
- For each speed and voltage, a response surface between the input D axis current and torque and the output Q axis current and flux can be developed
- This response surface will be used in later steps as the basis of the calibration.
- Data outliers can be removed in this step

general motors

The error between the model and the test results can be determined and used as a quality check on the model fitting results

#### **Model Parameter Overview**

**Operating Points – Speed @ Given DC Voltage Inputs – D Axis Current & Torque Responses – Q Axis Current and Flux**

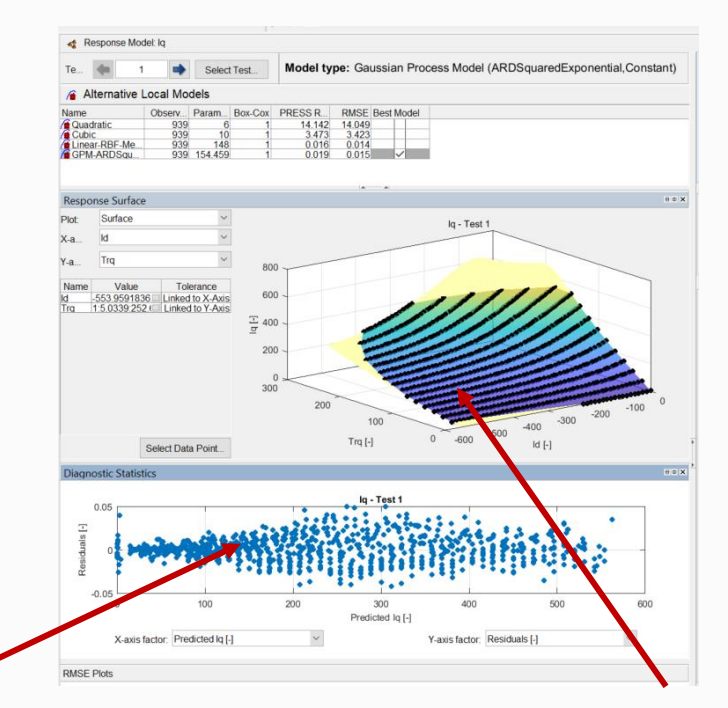

Individual points represent tested points from previous DOE, and surface represents fitted model

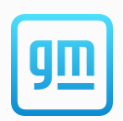

### Model-Based Calibration Workflow

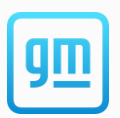

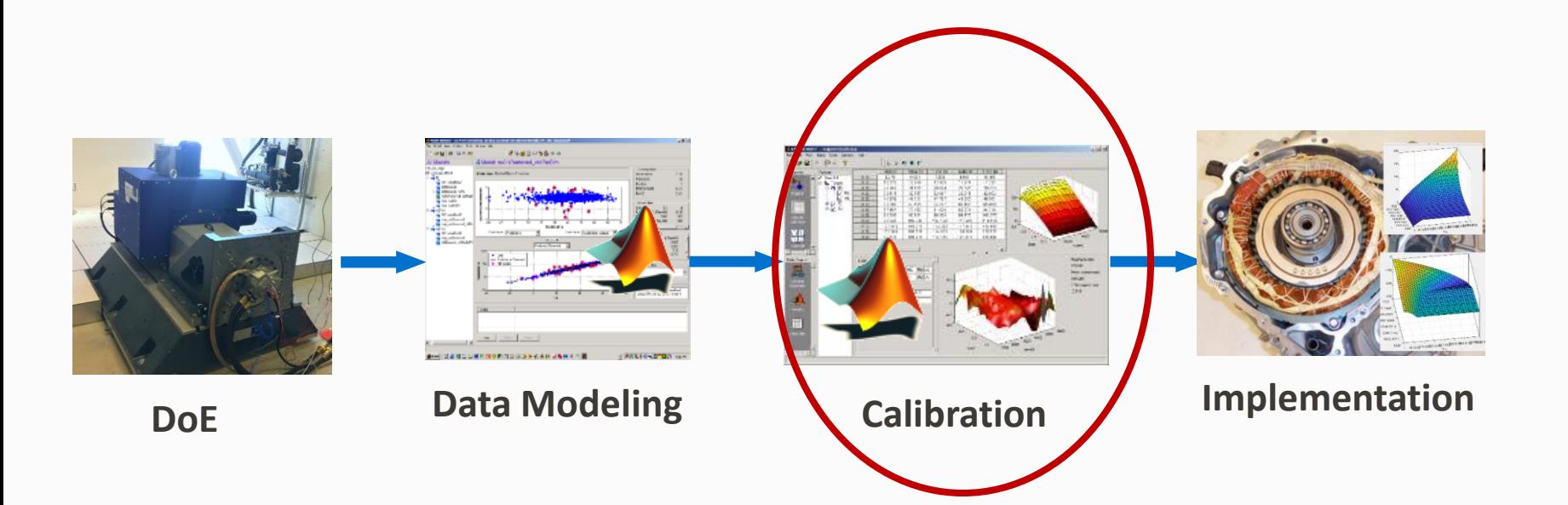

# Calibration

- Step 1 Define Constraints
	- Current < Current Max
	- Flux < Maximum Allowable Flux (voltage constraints based on DC voltage, modulation index, stator voltage drop, and speed
- Step 2 Define Objectives
	- Maximum Torque/Amp
	- Maximum Torque/Volt
	- Others as appropriate for application

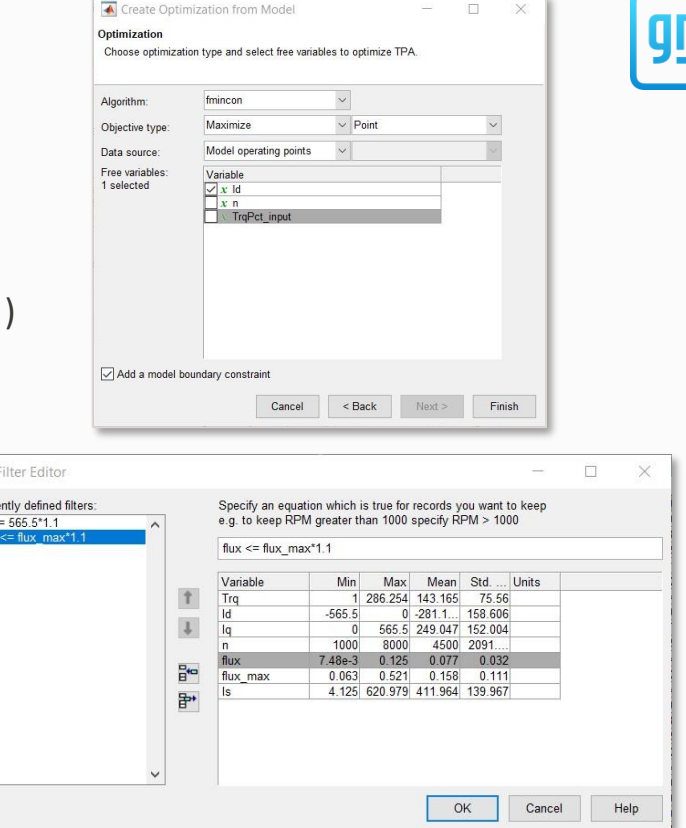

 $\overline{\blacklozenge}$  $\frac{Curre}{\vert s \vert}$ flux

\*This step is done using the CAlibration GEneration (CAGE) tool in the MBC Toolbox

#### Calibration Generation (CAGE)

- Using the model response surface
- Generate response surfaces and contours for each operating condition
- Maximize TPA for each operating point

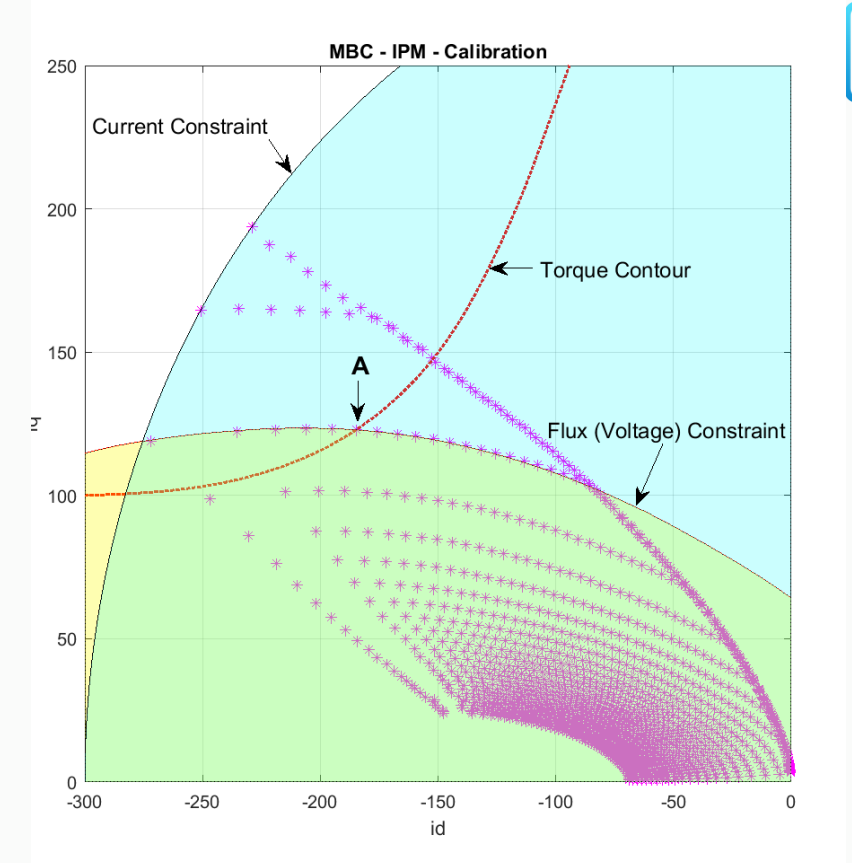

MBC Calibration process explained on the id-iq plane

# Generate Torque Envelope

- As a first step, CAGE will be used to find the maximum operating torque envelope of the system given the specified constraints.
- This step forms the boundary around which the current command tables will be generated

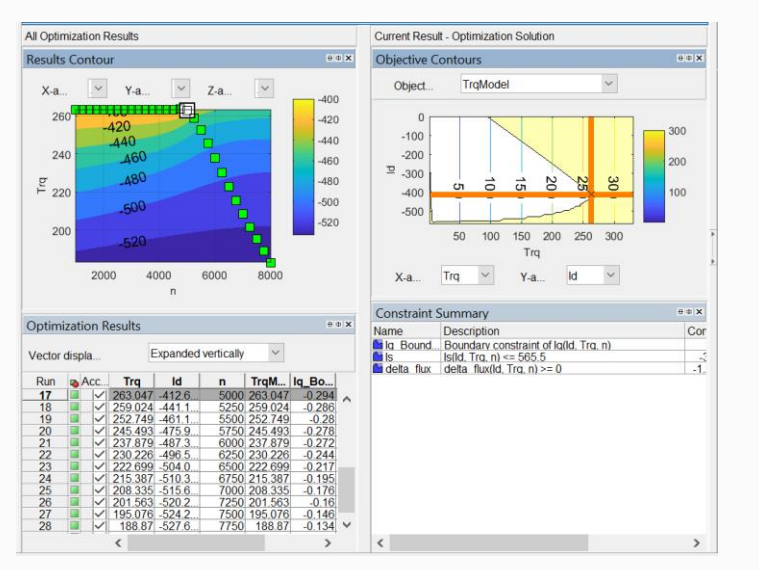

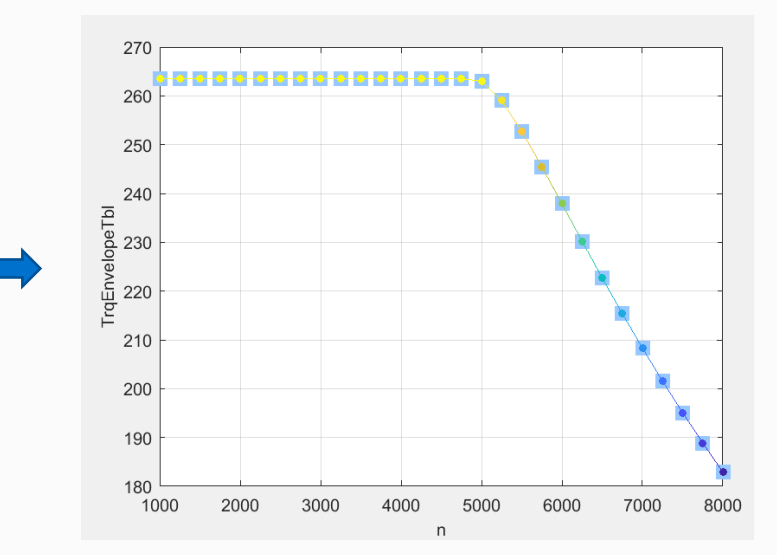

#### **Generate torque envelope at different DC voltages**

#### – Performed for different DC voltage levels

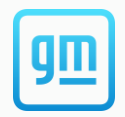

# Calibration Generation (CAGE)

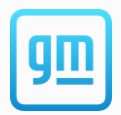

Given the fitted models, where is the best (id, iq) operating points that can achieve pre-set optimization objective while satisfying certain physical constraints.

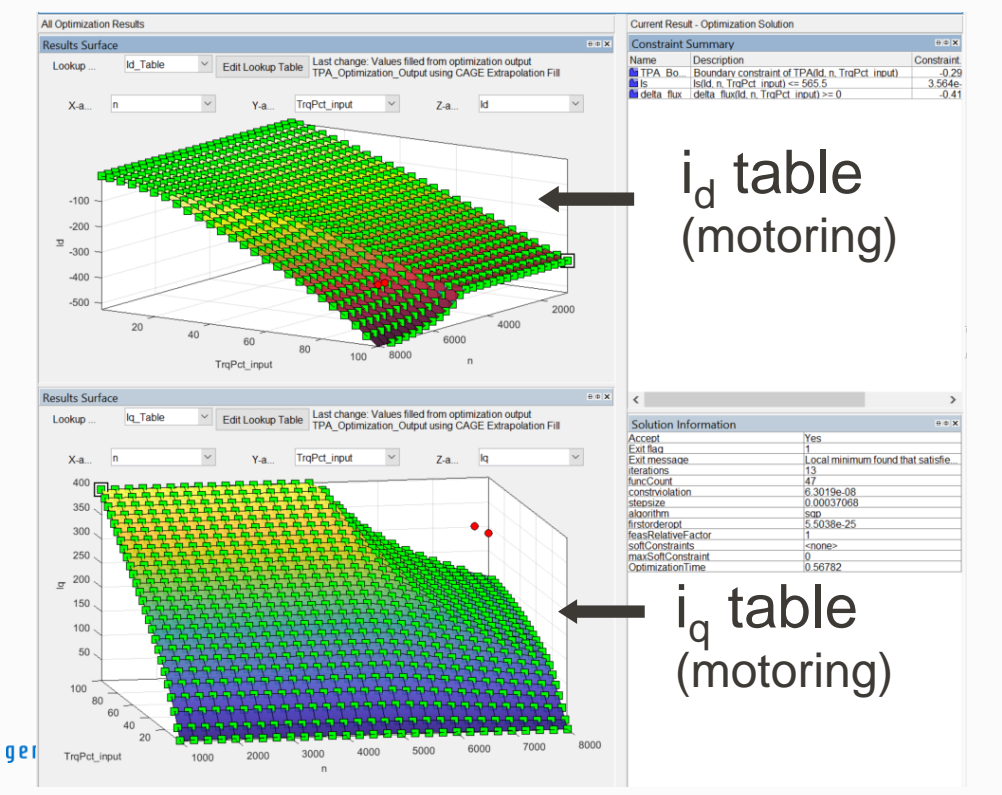

Optimization objective: maximize efficiency (Torque per Amp)

Constraints: current <= current\_max  $flux \leq flux$  allowable

### Model-Based Calibration Workflow

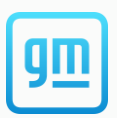

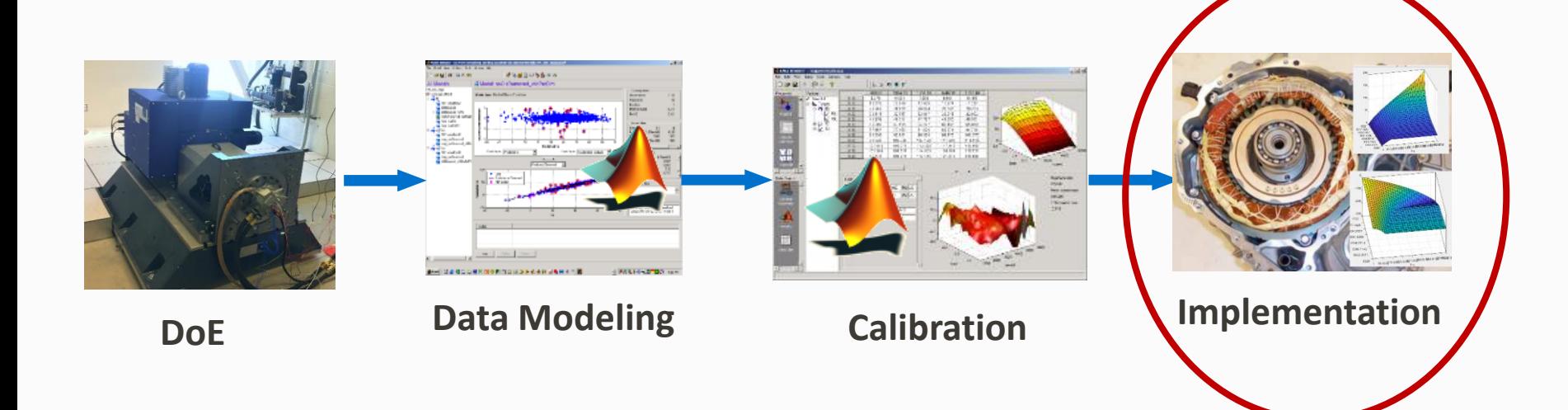

## Implementation

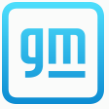

- Once current reference tables are developed, they can be programmed into software and tested on the physical hardware.
- Plotted below are is a comparison of the peak torque envelope from calibrations developed using the MBC Toolbox, with those developed from existing processes
- **MBC Toolbox is able to achieve similar performance with existing calibration processes but in a more automated and scalable manner.**

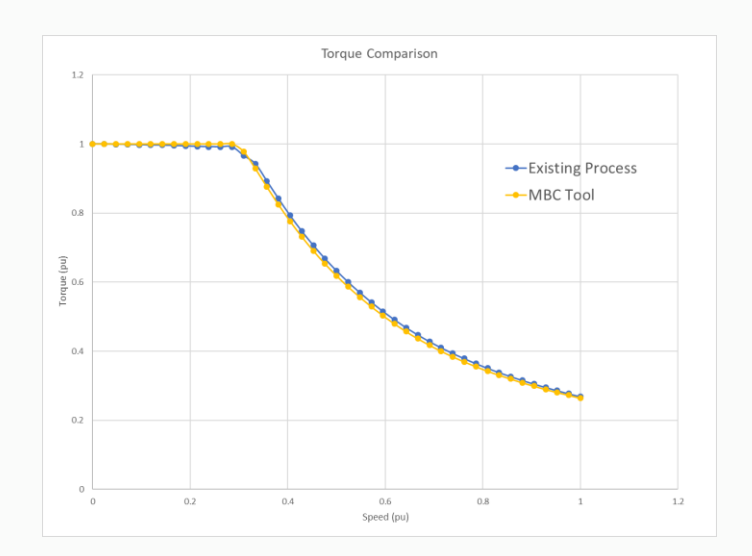

general motors

# Advantages of Model-Based Calibration Toolbox

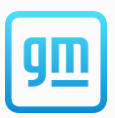

• Speed

- Full table generation can be done in 2-3 minutes for optimization step (after pre-processing)
	- Pre-processing time dependent on resolution of data
- Process Consistency
	- By using a purposely built tool, with automation capability, consistency across different applications and different users can be ensured
	- Opportunity to put in data quality check points and not allow users to proceed without meeting pre-defined metrics
	- Allows for a wider audience of users

# Wrap Up / Future Work

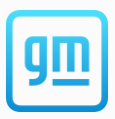

- Model-Based Calibration Toolbox was successfully demonstrated to produce comparable results to existing in house tools.
	- Similar peak torque envelopes demonstrated
	- Similar current reference tables generated
- Additional tools, such as App Designer, can be used to customize the MBC user interface such that the entire calibration workflow can be fully automated